**AutoCAD Crack Free License Key**

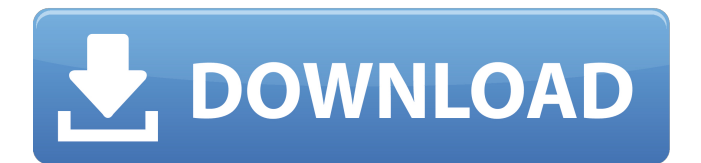

In this article, I am going to walk you through: 1. Creating a new AutoCAD drawing using AutoCAD 2. Editing existing AutoCAD drawings 3. Saving new or edited drawings and 4. The AutoCAD keyboard shortcuts and commands 5. Viewing or zooming drawings in 2D, 3D and 4D 6. About 3D graphics in AutoCAD 7. About 2D graphics in AutoCAD 8. Managing layers in AutoCAD 9. About drawing sheets in AutoCAD 10. About grids in

AutoCAD 11. Creating animations in AutoCAD 12. Working with 3D drawings in AutoCAD 13. Working with images in AutoCAD 14. Managing AutoCAD objects 15. 3D modeling in AutoCAD 16. Editing AutoCAD drawings 17. Creating 2D plans and sections in AutoCAD 18. Creating 2D orthographic views in AutoCAD 19. Working with 3D models in AutoCAD 20. Working with 2D drawings in AutoCAD AutoCAD 2017 Basic Training Tutorial AutoCAD Basic Training Tutorial: 1-Step Download Now AutoCAD Basic Training Tutorial: 10+

### Must-Have Apps in AutoCAD 2017 AutoCAD Basic Training Tutorial: How to Organize Your Docs in Autocad 2017 AutoCAD Basic Training Tutorial: Sketch in Autocad AutoCAD Basic Training Tutorial: Drafting in Autocad AutoCAD Basic Training Tutorial: Drawing in Autocad AutoCAD Basic Training Tutorial: Editing in Autocad AutoCAD Basic Training Tutorial: Saving Your Projects in Autocad 2017 AutoCAD Basic Training Tutorial: Viewing Your Drafts in Autocad 2017 AutoCAD Basic Training Tutorial: 2D Drawing in

Autocad 2017 AutoCAD Basic Training Tutorial: 3D Graphics in Autocad 2017 AutoCAD Basic Training Tutorial: Zooming in Autocad 2017 AutoCAD Basic Training Tutorial: 2D Graphics in Autocad 2017 AutoCAD Basic Training Tutorial: Grids in Autocad 2017 AutoCAD Basic Training Tutorial: Drawing Sheets in Autocad 2017 Auto

**AutoCAD** 

Former release cadUp! from AutoCAD For Windows 10 Crack LT'' is a simple

#### alternative to DGN (Digital Grids) and PDF. CadUp! facilitates the development of AutoCAD with Adobe Flash by allowing the interactive editing of AutoCAD drawings. Autodesk's Non-Referenced Drawing (NRD) format is a non-graphical format for AutoCAD that can be used to store non-graphical information about the geometry of a drawing, including comments and other information. NRD files can contain textual, tabular, or binary data. AutoLISP was introduced with AutoCAD LT. As of AutoCAD 2014 it does not

# seem to support.NRD files and is a freeto-use command. Users of AutoCAD

who do not have version 2017 or 2019 can install and run AutoCAD R12, version 2018, to use a legacy version of AutoCAD in the older 16-bit AutoCAD format. Autodesk Maya Autodesk's next generation animation, film, visual effects, and 3D game creation application, Autodesk 3ds Max is the successor to AutoCAD 2009. It supports AutoCAD LT, 2008, and its predecessor, MEPIS, and is included in the Autodesk Media and Entertainment Studio suite.

### It also includes a standard edition, which includes the Autodesk Media and Entertainment Studio suite. Modeling and animation Autodesk 3ds Max is the successor to the architectural, engineering, and construction (AEC) application AutoCAD and its architectural variant AutoCAD LT. It includes several modes of operation, similar to those found in Revit, including Design, Construction and Rigging. The program offers both wireframe and solid modeling, surface

and volume rendering, animation, and

texturing. To create a simple model, 3ds Max includes a tool named Freeform which allows you to place objects in the desired locations. To create a complete model, use the toolkit to use the various parts as construction blocks. One of the most innovative features of 3ds Max is the real-time rendering, which allows the creation of animated scenes in three dimensions. This allows designers to create virtual reality environments or walk through the model of their house in virtual reality. After rendering,

animations can be created, easily combined with animations created with other programs. The animations are stored in the animated video format, an industry standard for the trade, which is supported ca3bfb1094

Click on 'Application' in the drop-down menu (located in the top right-hand corner). Select 'Autodesk'; Click on 'Advanced Options'; In the Select application window, you can select 'AutoCAD Architecture, Autodesk® AutoCAD LT and Autodesk® AutoCAD 2020 and 2018' To run the Autocad application, you must choose 'Autocad' from the 'Application' menu. Click on 'OK'. How to open.dwg and.dwgx files in Autocad Autocad only has the option

### to open.dwg files. All.dwgx files will have to be converted into.dwg file format. Click on the 'Add File' button and browse to the folder containing the.dwgx files. How to open.dwgx file in Autocad Select the file in the file list. Select 'Load in Autocad' (or press the 'Insert' key) Select 'AutoCAD' from the drop-down list. How to export.dwg file as.cad Select the file in the file list. Select 'Save to file' (or press the 'Export' key) Select 'Dwg' from the 'File type' drop-down list. Select 'Save to file' (or press the 'Save' key). How to

### export.dwgx file as.cad Select the file in the file list. Select 'Save to file' (or press the 'Export' key) Select 'Cad' from the 'File type' drop-down list. Select 'Save to file' (or press the 'Save' key). How to export.dwgx file as.dxf Select the file in the file list. Select 'Save to file' (or press the 'Export' key) Select 'Dwgx' from the 'File type' dropdown list. Select 'Save to file' (or press the 'Save' key). How to export.dwg file as.pdf Select the file in the file list.

Select 'Save to file' (or press the 'Export' key

Microsoft Excel-based User Assistance and Reports: In AutoCAD 2023, users can share project files directly to Excel for analysis or make a report for the project owner. Create custom reports and run multiple reports simultaneously. (video: 1:12 min.) Create drawings and change them With the new features in AutoCAD 2023, you can now work in up to a 32,000 x 96,000px drawing. You can export to images, PDFs, or SVG. You can now

freely change, adjust, and organize your drawings. Plus, you can now create drawings directly from your Windows 10 PC. There are new tools for creating 2D and 3D objects in AutoCAD as well as various updates to existing commands. The Excel User Assistance and Reports and Markup Assist features described above also now support AutoCAD. Improved 2D Design In this new version of AutoCAD, you can create a 2D design in either 4,000 x 4,000px or 6,000 x 6,000px or higher resolutions. You can open, save, and

## work with 2D designs directly from your Windows 10 PC or from a design surface using the Scribe app or a compatible stylus. You can also open and save directly from PDFs. When you import a PDF into AutoCAD, the file is automatically resized to a resolution

suitable for a design surface. Design surfaces offer a unique workspace for creating 2D designs. They are great for creating all kinds of 2D designs: clip art, personal drawings, raster graphics, and so on. You can easily add text, images, and other annotations. You can

now easily share your designs with the user base of the Autodesk Community and view and edit them directly in the web-based designer. The Editor and Properties window make it easy to view and edit your designs while you work. You can also view and edit the same design at different resolutions. When you work in a larger resolution drawing, the preview window automatically resizes to fit. You can even zoom to a different portion of your design to quickly review and annotate it. There

are numerous workflow enhancements

in this release. We've added more viewing options, such as rendering in grayscale or turning the command line on or off for an environment or drawing. You can also now render an entire drawing to a PDF. When you render a drawing, you can choose a

**System Requirements:**

- Windows 98/Me/2000/XP/Vista (32 bit, 64 bit) - 4 GB RAM for Maps and Lighting - 64 MB Video RAM - Sound Card with DirectX 7.0 or higher - DirectX and DirectX Compatible Display - One of the following game manuals: - The Hunter manual with all maps and skins - The Hunter: The Vampire manual - The Hunter: The Crusader manual - The Hunter: The Demon manual - The Hunter: The Avenger manual -

#### Related links:

[https://nochill.tv/wp-content/uploads/2022/07/AutoCAD\\_Activation\\_Code.pdf](https://nochill.tv/wp-content/uploads/2022/07/AutoCAD_Activation_Code.pdf) <https://sehatmudaalami65.com/autocad-crack-44/> <http://palladium.bg/wp-content/uploads/2022/07/AutoCAD-43.pdf> <https://robertasabbatini.com/autocad-crack-free-latest/> <https://youbenefit.solar/wp-content/uploads/2022/07/AutoCAD-34.pdf> <https://vincyaviation.com/autocad-2022-24-1-keygen-full-version-free-download-for-pc/> [https://bbv-web1.de/wirfuerboh\\_brett/advert/autocad-crack-free-registration-code-download/](https://bbv-web1.de/wirfuerboh_brett/advert/autocad-crack-free-registration-code-download/) <https://www.theconstitutionalcitizen.com/autocad-19-1-crack-3264bit-updated-2022/> <https://arteshantalnails.com/2022/07/23/autocad-19-1-2/> <https://healinghillary.com/autocad-crack-download-2/> <https://tvlms.com/wp-content/uploads/2022/07/ailxan.pdf> <https://assetdefenseteam.com/wp-content/uploads/2022/07/AutoCAD-34.pdf> <http://www.antiquavox.it/autocad-20-0-crack-free-updated-2022-2/> <https://www.neteduproject.org/wp-content/uploads/zavber.pdf> <https://www.fermactelecomunicaciones.com/2022/07/23/autocad-crack-7/> <https://cdn.lyv.style/wp-content/uploads/2022/07/24013435/ellymel.pdf> <http://classibox.wpbranch.com/advert/apple-imac/> [https://tazeleblebial.com/wp-content/uploads/2022/07/AutoCAD\\_Updated2022-1.pdf](https://tazeleblebial.com/wp-content/uploads/2022/07/AutoCAD_Updated2022-1.pdf) [https://www.smc-sheeva-marketing-co-ltd.com/advert/autocad-crack-with-registration-code-free](https://www.smc-sheeva-marketing-co-ltd.com/advert/autocad-crack-with-registration-code-free-download-win-mac/)[download-win-mac/](https://www.smc-sheeva-marketing-co-ltd.com/advert/autocad-crack-with-registration-code-free-download-win-mac/) <https://www.fairlabels.net/autocad-registration-code-free-pc-windows-final-2022/>